## **Comment fonctionne un réseau informatique ? 3**

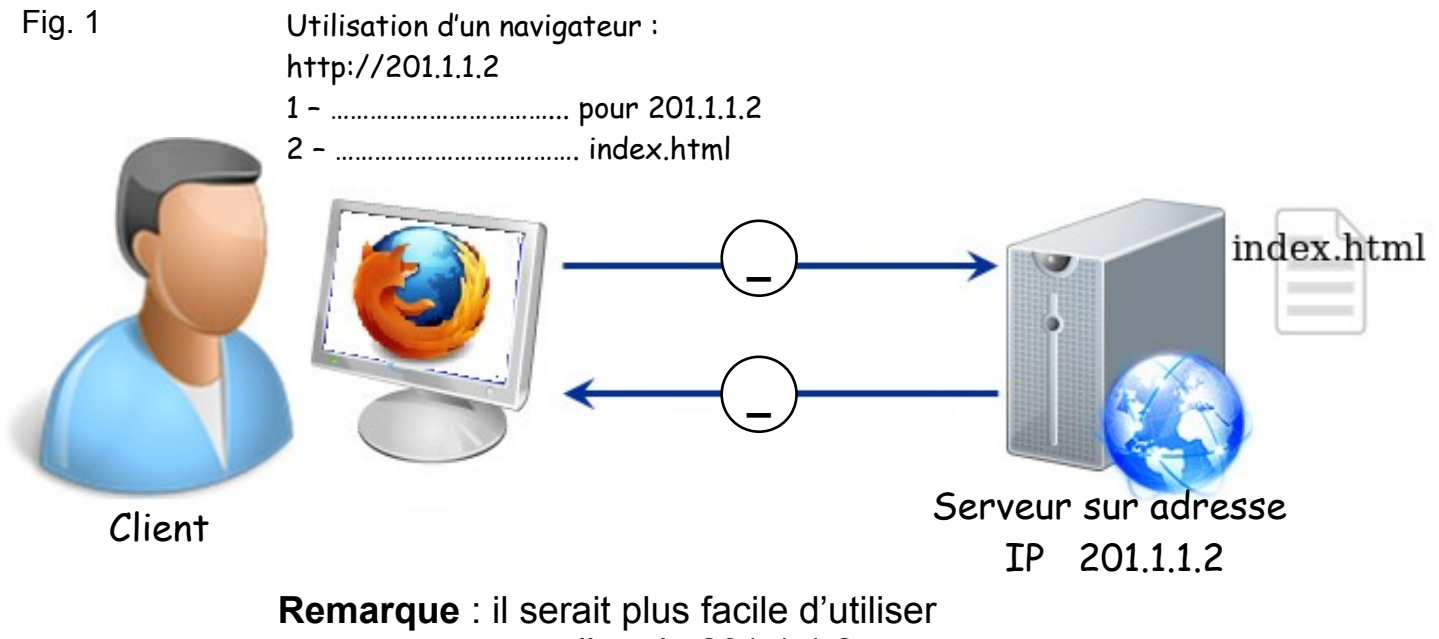

un nom au lieu de 201.1.1.2

Fig. 2

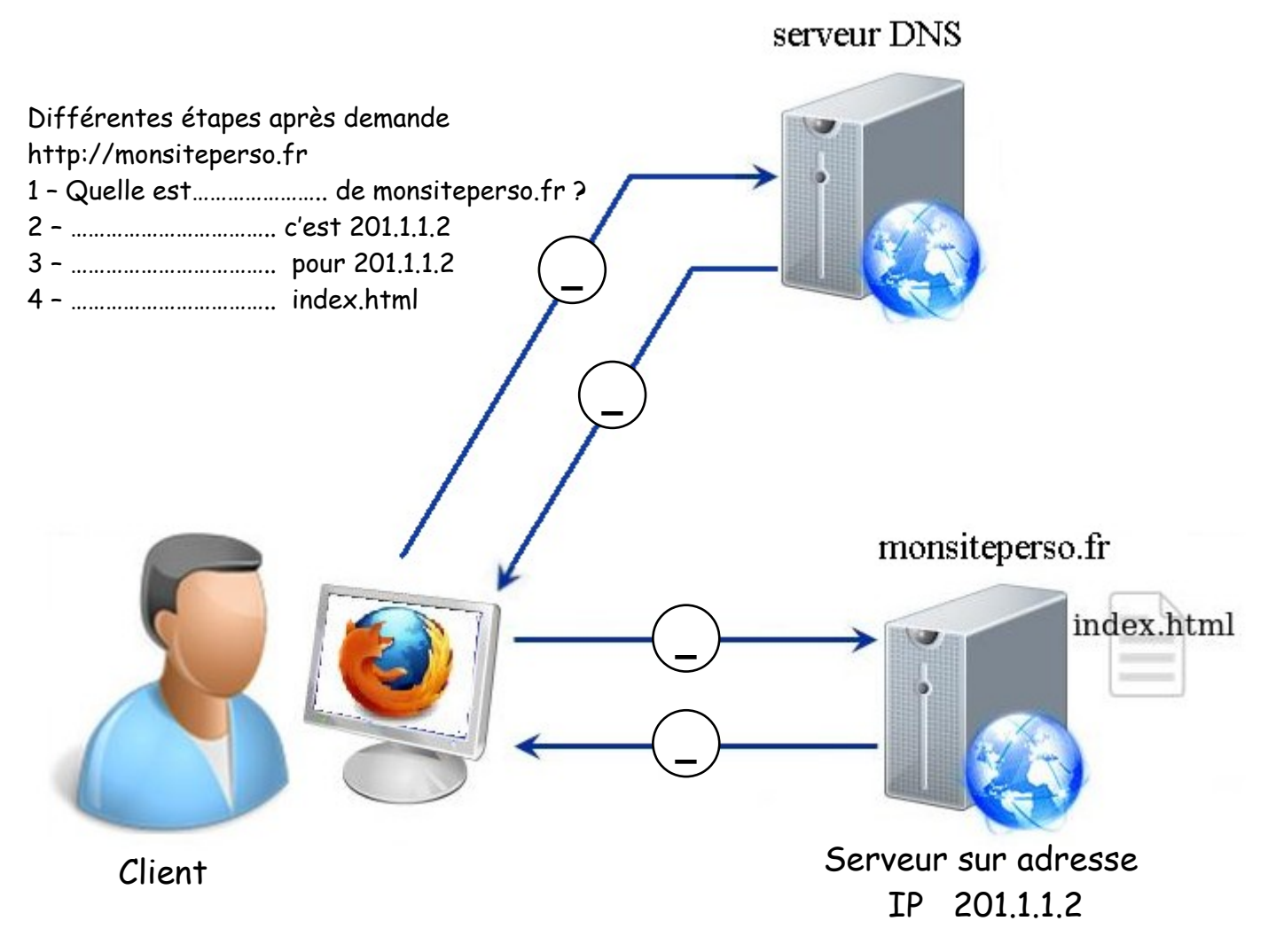

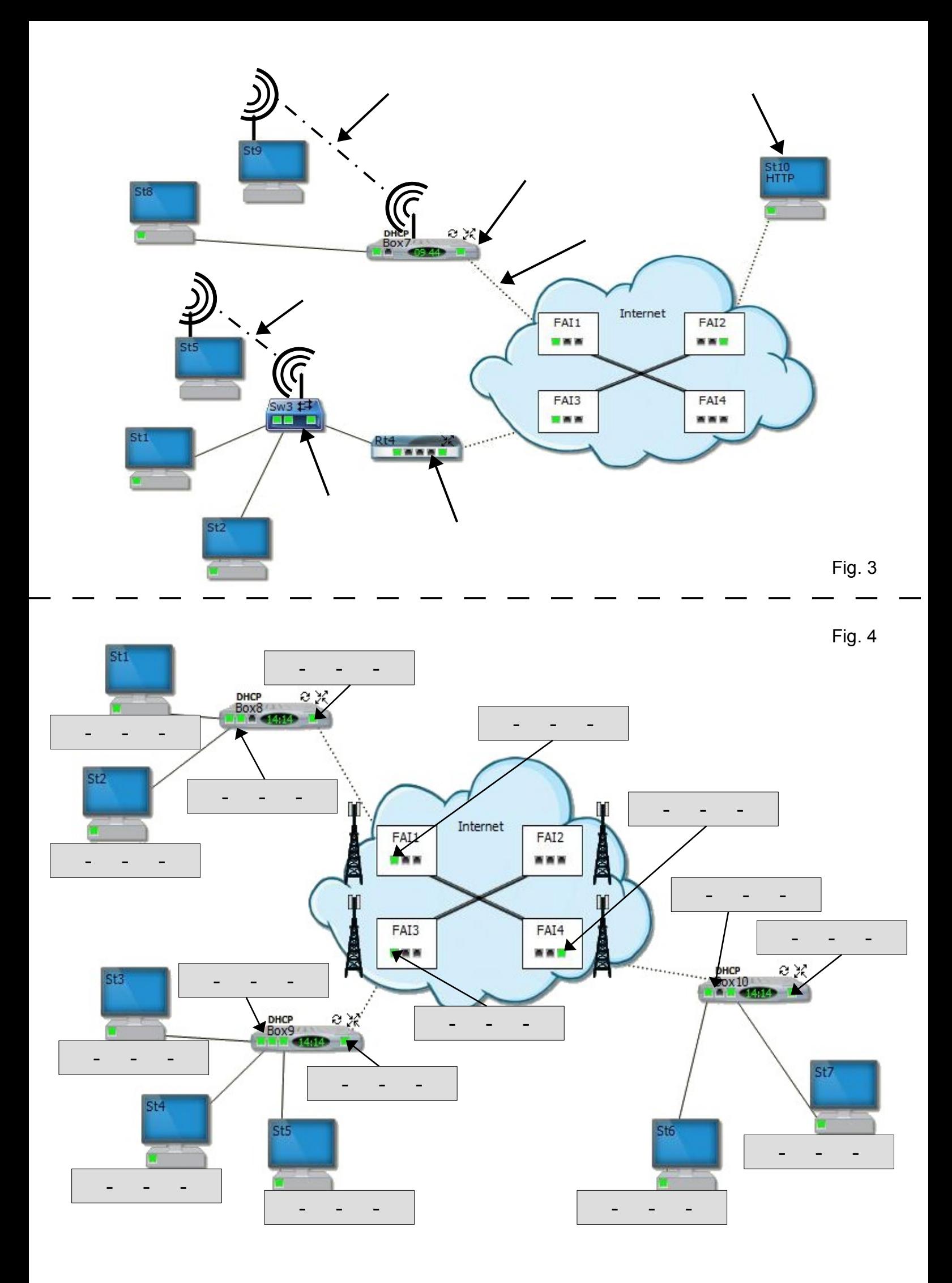